### Experimental Data

### Conclusion

### Acknowledgment

### Science Studio at LNLS

## About LabWeb Project

### Project Structure

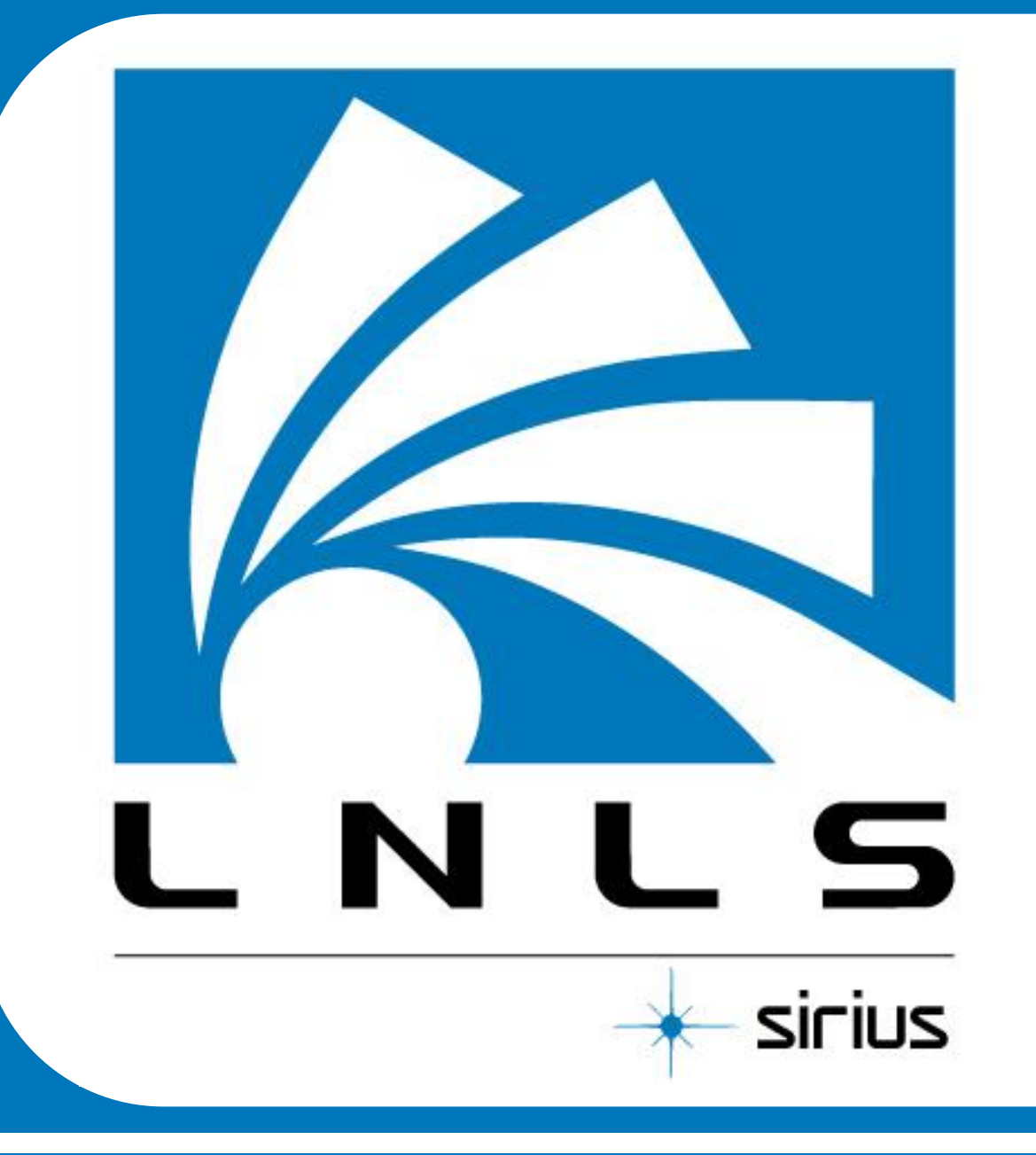

# LABWEB

# LNLS Beamlines Remote Operation System

Hugo Slepicka<sup>1\*</sup>, Marcio Barbosa<sup>1</sup>, Diego Omitto<sup>1</sup>, Rodrigo Bongers<sup>1</sup>, Mateus Cardoso<sup>1</sup>, Jean Polli<sup>1</sup>, Daniela de Oliveira<sup>1</sup>, Junior Mauricio<sup>1</sup>, Cristiane Rodella<sup>1</sup>, Henrique Canova<sup>1</sup>, Marcelo Xavier<sup>1</sup>, Harry Westfahl Jr<sup>1</sup>

<sup>1</sup> Brazilian Synchrotron Light Laboratory 10000 Giuseppe Maximo Scolfaro Street, Campinas, SP 130830-970, Brazil

**\*Corresponding author:** hugo.slepicka@lnls.br

- Aimed to allow remote operation of LNLS beamlines by the user community.
- Beta version in 2010 as proof of concept.
- New version in 2012 using open source platform Science Studio developed at CLS.
- So far provided remote operation of three LNLS beamlines: SAXS1, XAFS1 and XRD1.
- Expectation to provide this remote way of performing experiments to all other beamlines.

**WebApp:** Web application divided between

administration page, for experimental setup, and beamline page, where all user interfaces for remote experiment are located

> **Service:** Part of the WebApp project and contains controllers where the messages between equipments and user interfaces are exchanged

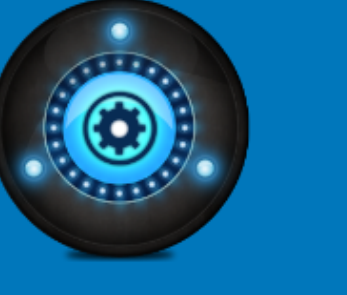

**Data:** Creates an exclusive visualization tool for the specific data generated by  $\boxed{\phantom{a}$ each beamline

> **BCM or Beamline Control Module:** Responsible for the experiment execution and devices communication

•**SAXS1** (Small Angle X-Ray Scattering): first beamline ported to Science Studio. Experiment Consists in sample change, scattering image acquisition and data preprocessing (background subtraction and azimuthal integrations).

- HDF Viewer is capable of browse NeXus/HDF files, plot graphs and display images.
- New types of data (3D Plots, Images, and more) can be inserted creating Plugins.

•**XAFS1** (X-Ray Absorption and Fluorescence Spectroscopy): second beamline ported to Science Studio which experiment is an x-ray absorption spectroscopy where users can specify a maximum of five energy ranges to launch scans, users can also define optimization strategies for ion chambers and specify wetter wave-vector or energy steps are required.

•**XRD1** (X-Ray Driffraction) : powder samples in capilary can be changed by remote control of a robotic arm and diffractograms can be acquired remotly with a DECTRIS Mythen 24k.

#### •**All beamline portal homepages have six main tabs:**

- **Beamline –** Storage Ring and Session Informations
- **Samples –** Sample registering and parameters
- **Experimental Setup –** Data Acquisition parameters, progress and sample selection
- **Data –** Live Data and Data Comparison
- **Cameras Live View of PZT cameras**
- **Help -** Help of all functionalities of the remote operation

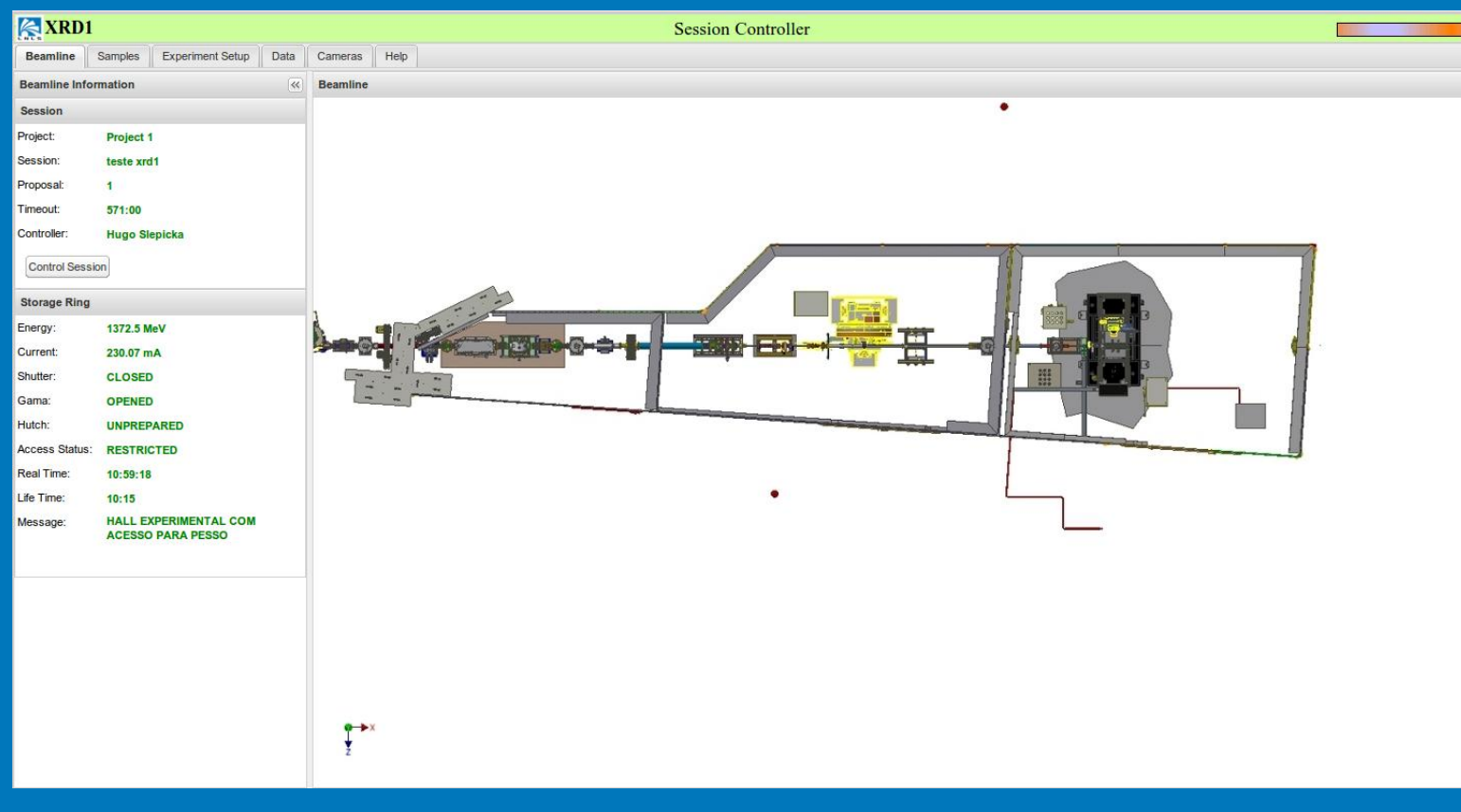

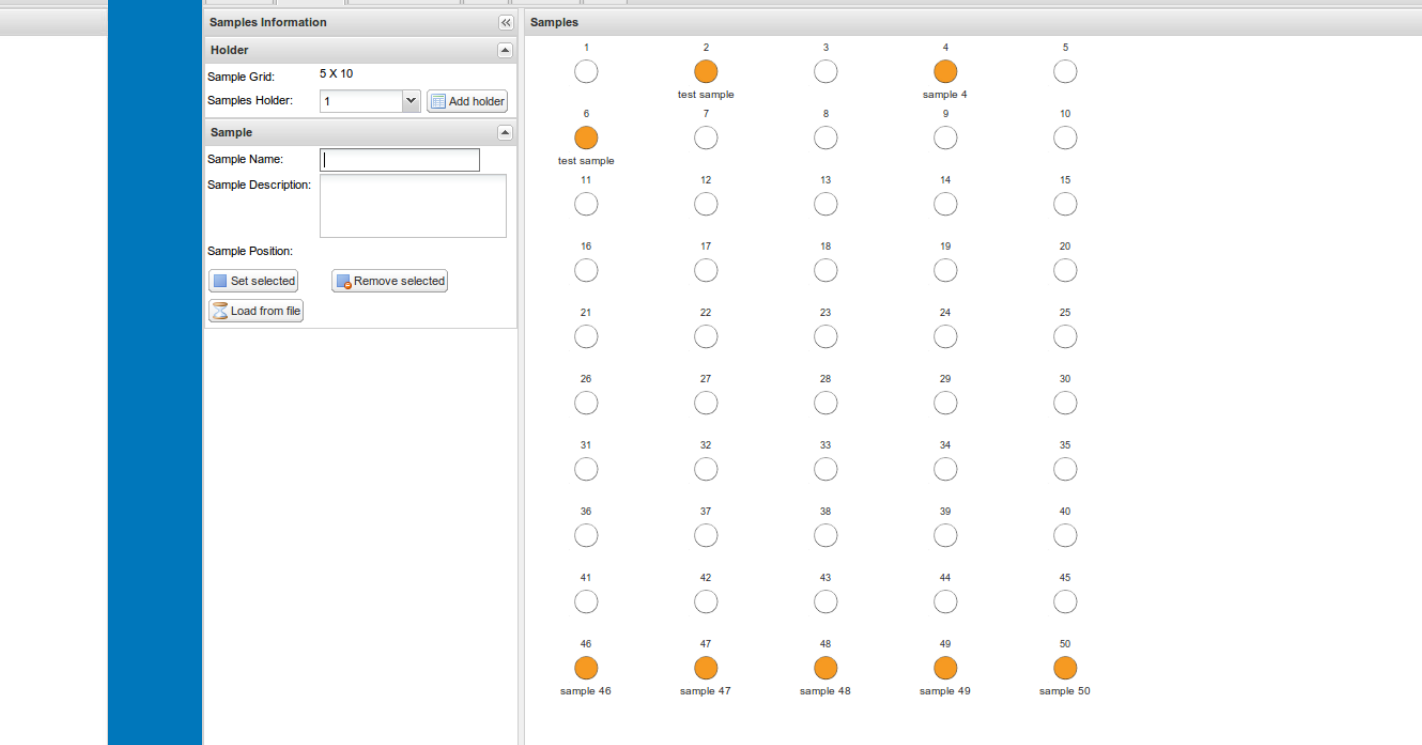

### **Figure 1: Example of Beamline Tab Figure 2: Example of Samples Tab**

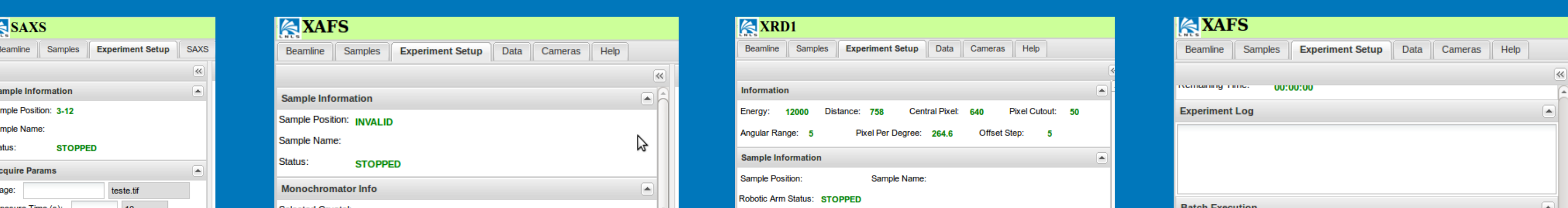

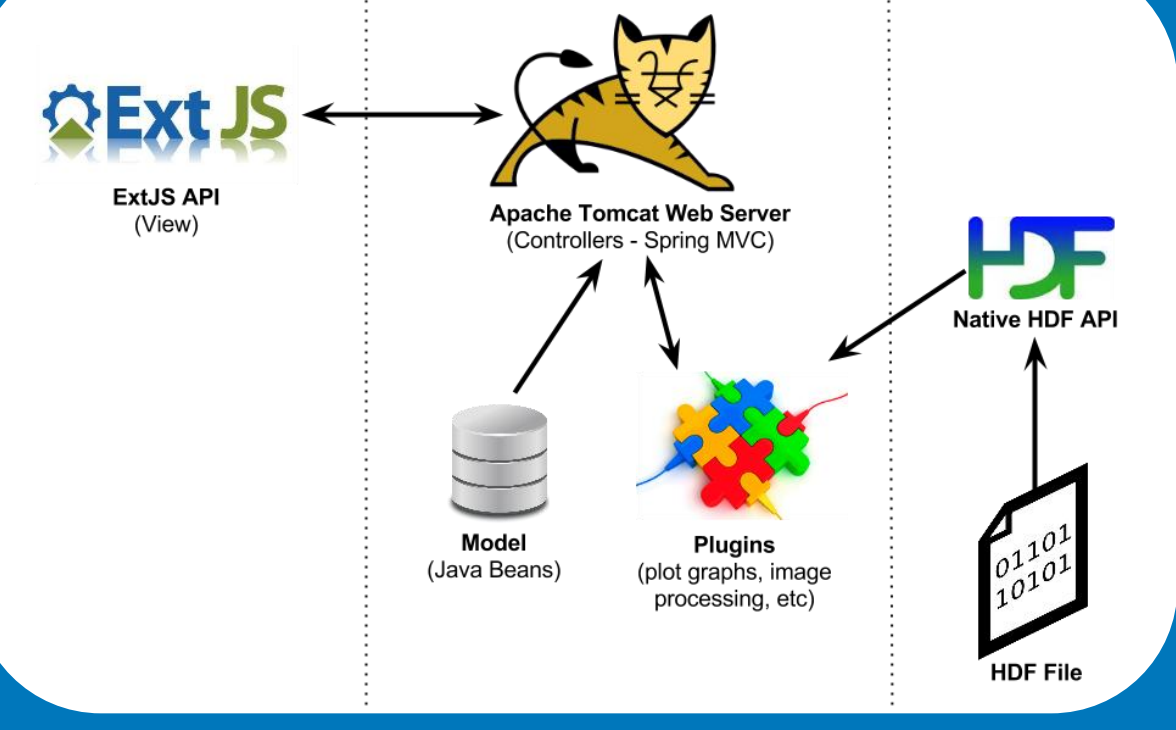

**Figure 3: SAXS1, XAFS1 and XRD1 Experimental Setup Tab Acquisition Parameters and XAFS 1 Batch Execution**

#### **Figure 4: SAXS1, XAFS1 and XRD1 Data View Tab**

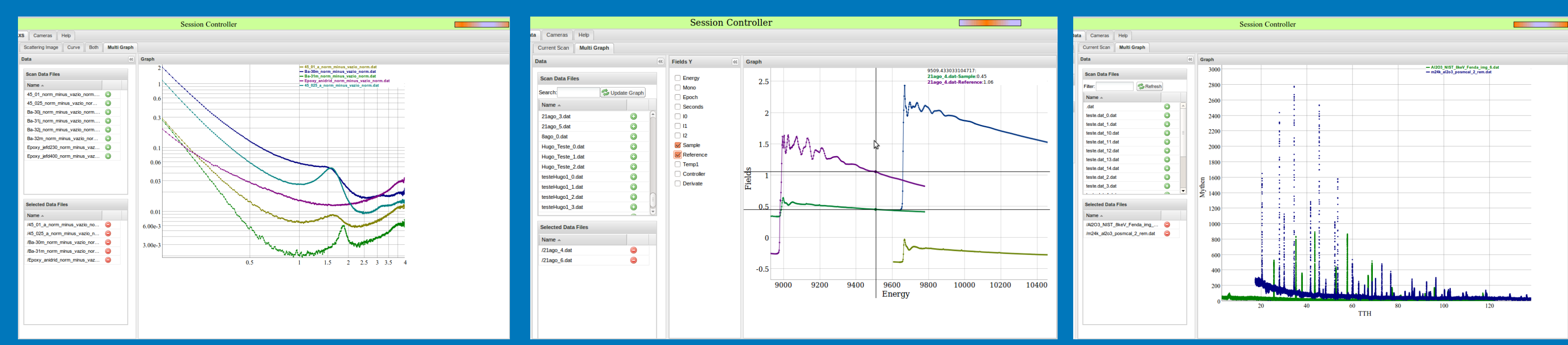

#### **Figure 5: SAXS1, XAFS1 and XRD1 Data Comparison Tab**

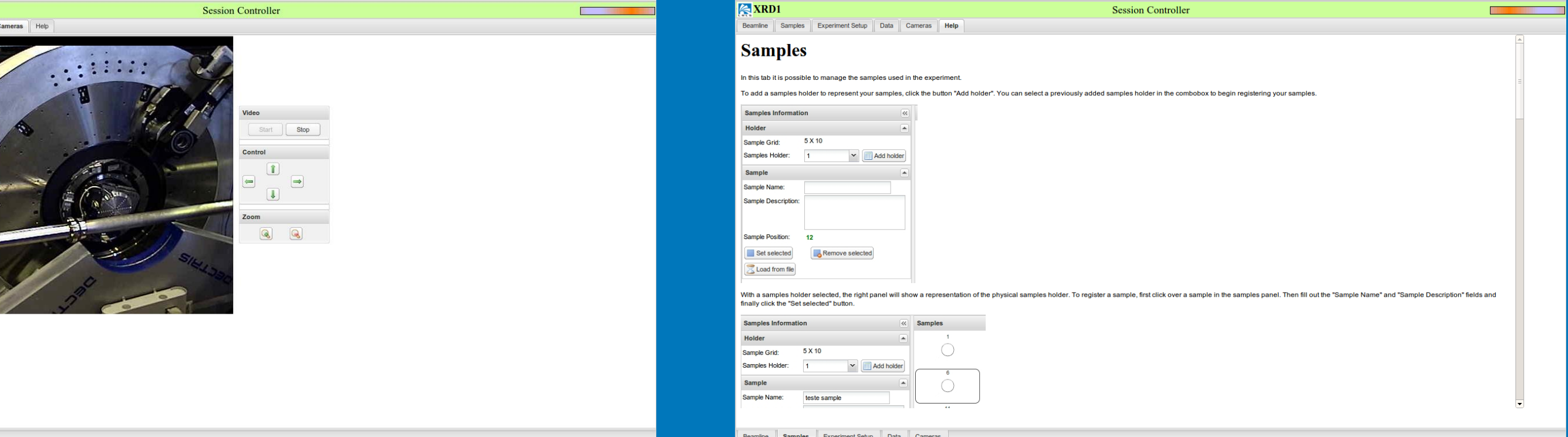

**Figure 6: Example of Camera and Help Tabs**

**Figure 8: Example of Graph Data and Image of a HDF File generated at LNLS**

#### **Figure 7: HDF Viewer Workflow**

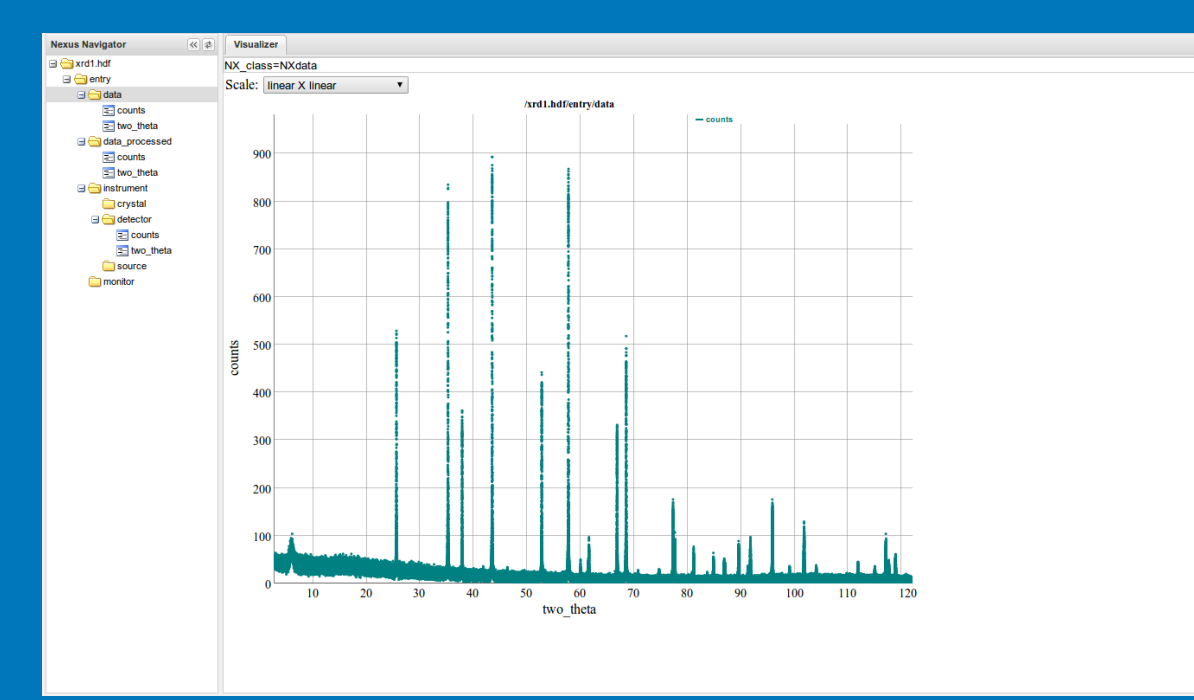

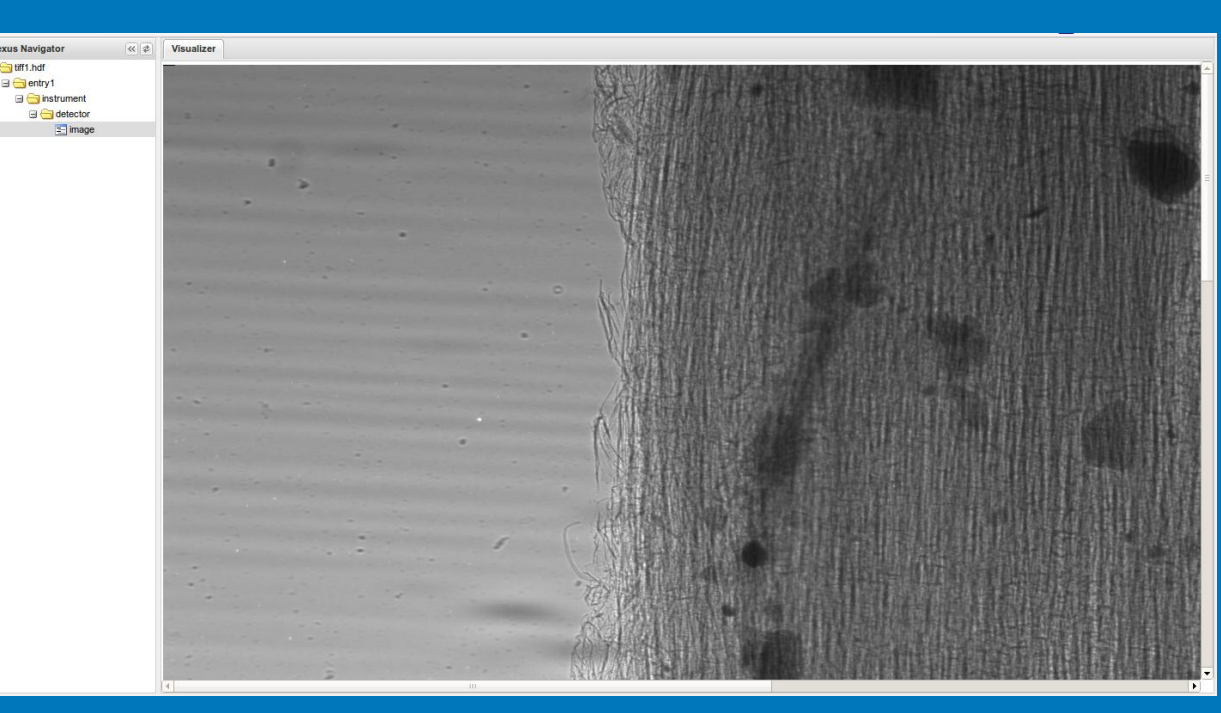

• A major concern in this new version of LabWeb was the file format used to store data. • Based on technical requirements we decided to use NeXus Scientifc Data Format (NeXus).

• A web application for opening NeXus/HDF files was created to avoid third party software.

• Almost 15% of SAXS1 beamline users are already using LabWeb to run experiments. •XAFS1 and XRD1 beamlines will start remote operations with users in the next months. •Next beamlines on sight for remote operations are IMX(X-Ray Tomography) and XRF (X-Ray Fluorescence).

•All measurements were carried out successfully and the quality of acquired data were as good as those obtained by local beamline operation. •In the future we intend to implement upgrades to perform more complex experiments with temperature control and gas devices to increase the range of remote users.

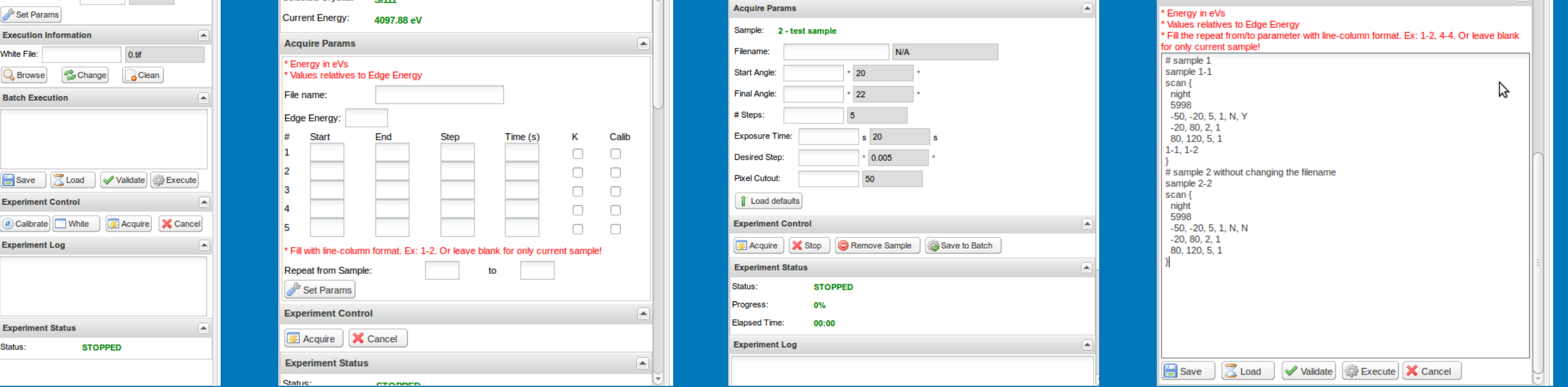

LabWeb is funded by the Petrobras Nanotechnology Network. The authors thank Lelia Ximenes Resende for her constant support and encouragement on the LabWeb project and Elder Matias and Dylan Maxwell also for their constant support and encouragement on the development and use of Science Studio.

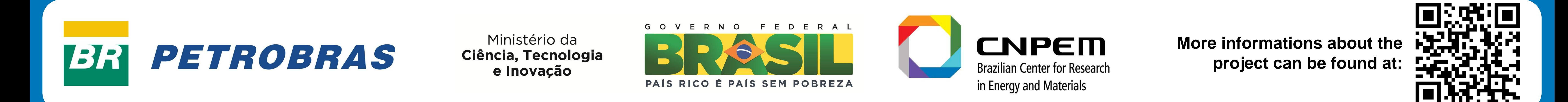